openwebinars.net/cert/lEIy

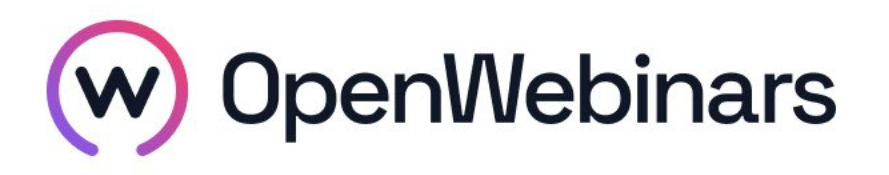

# OpenWebinars certifica que **Julia Núñez Baña**

Ha superado con éxito

**Curso de TypeScript**

Duración del curso

Fecha de expedición

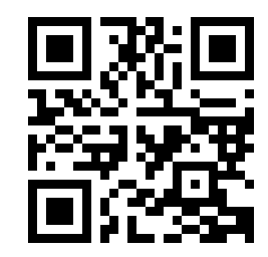

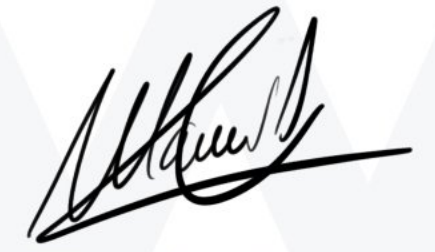

CEO de OpenWebinars

**14 horas 07 Marzo 2024 Manuel Agudo**

# **Contenido**

# **Curso de TypeScript**

# **1. INTRODUCCIÓN**

Presentación

¿Qué es TypeScript?

Ventajas de utilizar TypeScript

# **2. CONFIGURACIÓN DEL ENTORNO**

Instalando Node.js y npm

Instalando TypeScript

# **3. CREANDO NUESTRA PRIMERA APLICACIÓN EN TYPESCRIPT**

Hola mundo con TypeScript: Compilar un fichero

Modo 'Watch'

# **4. TIPOS BÁSICOS**

Booleans

Numbers

**Strings** 

Arrays

Any

Prueba de código

Solución a la prueba de código

### **5. TIPOS AVANZADOS**

Tuple

Type

Interface

Objects

 $\odot$ 

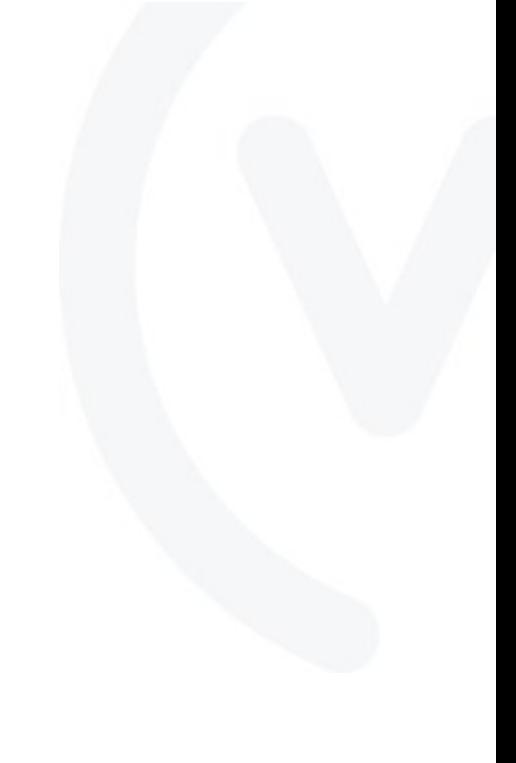

#### Records

Union

Or

Prueba de código

Solución a la prueba de código

### **6. FUNCIONES**

Funciones básicas

Parámetros obligatorios, opción y por defecto

Tipo 'Function'

Never

Prueba de código

Solución a la prueba de código

# **7. CLASES Y HERENCIA**

¿Qué es una clase y cómo crear una? Modificadores, Public, Private y Protected Propiedades estáticas y de tipo readOnly Herencia Uso de interfaces Prueba de código Solución a la prueba de código

# **8. OPTIONAL CHAINING & NULLABLE**

Accediendo a atributos en JavaScript

Prueba de código

Solución a la prueba de código

# **9. GENERICS & CASTING**

¿Qué son los 'Genéricos'?

Casting en TypeScript

Prueba de código

 $\bigcirc$ 

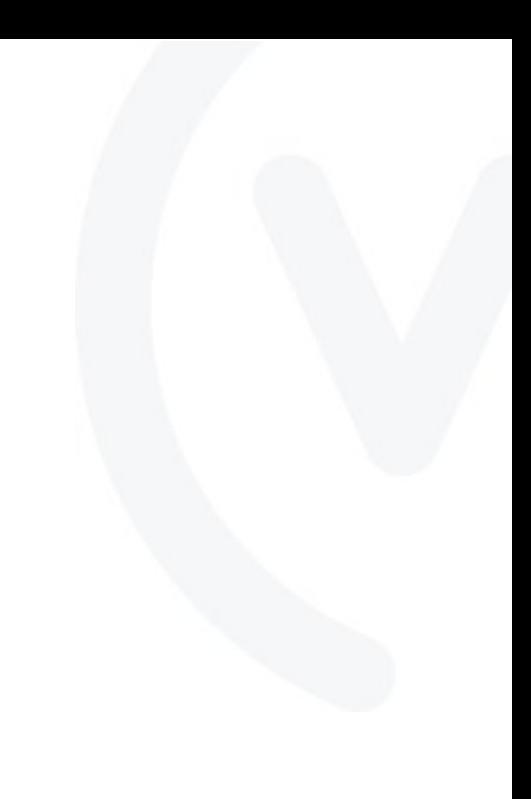

Solución a la prueba de código

# **10. TSCONFIG**

¿Qué es TSConfig?

# **11. CONCLUSIONES**

Breve resumen de lo aprendido

¿Cómo continuar aprendiendo?

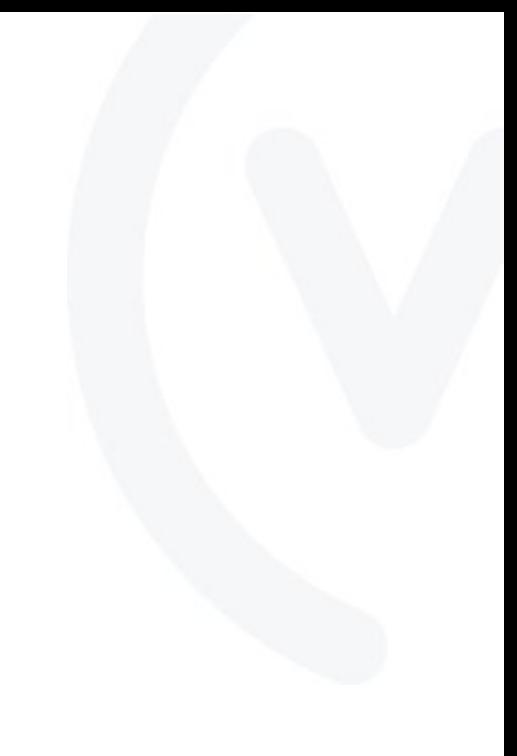

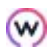